## vivo\_X100 Wi-Fi 通話(Wi-Fi Calling)

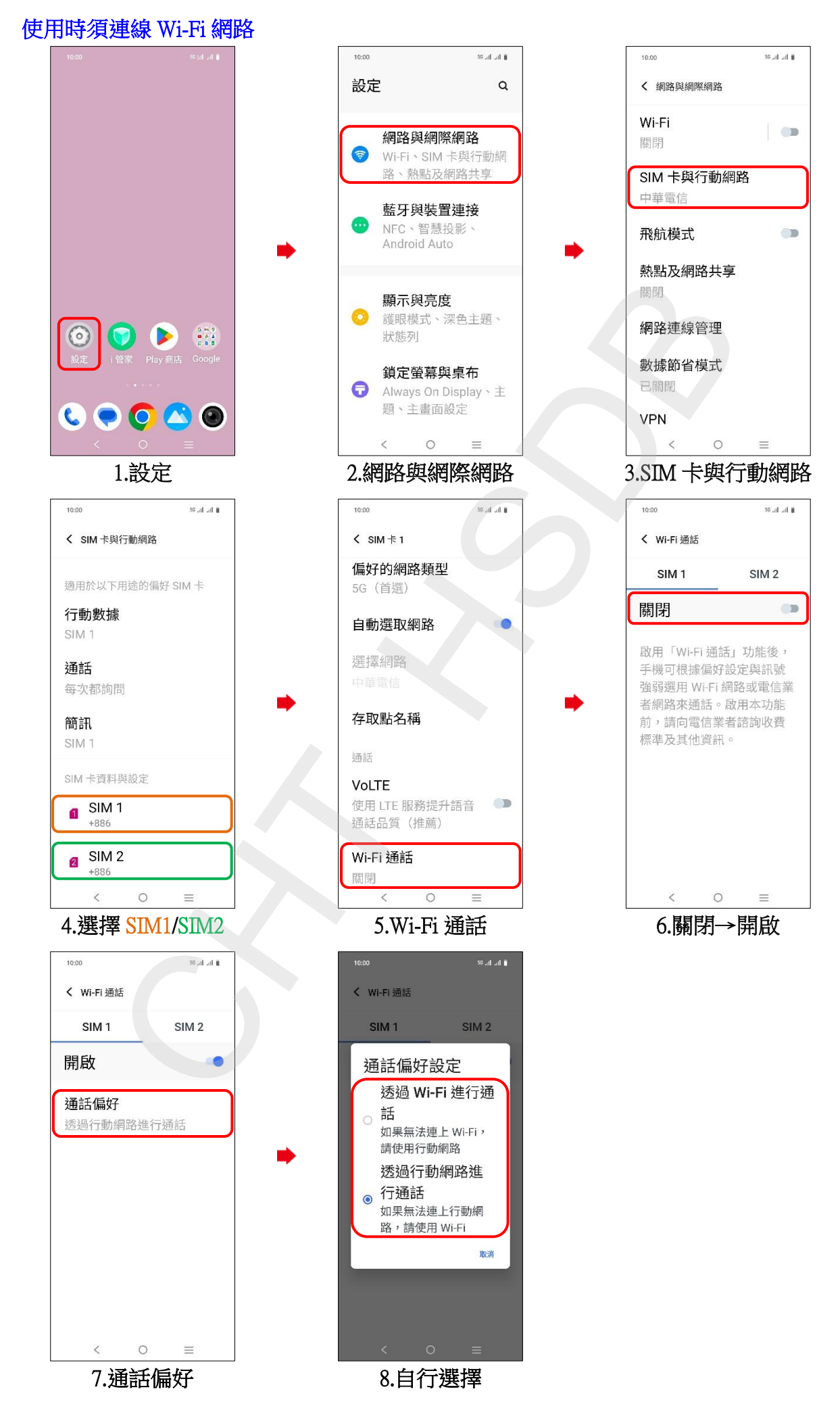